# **Madrigal - Task #272**

## **Crear un instalador para el Interface de Jicamarca**

11/19/2015 10:46 AM - Miguel Urco

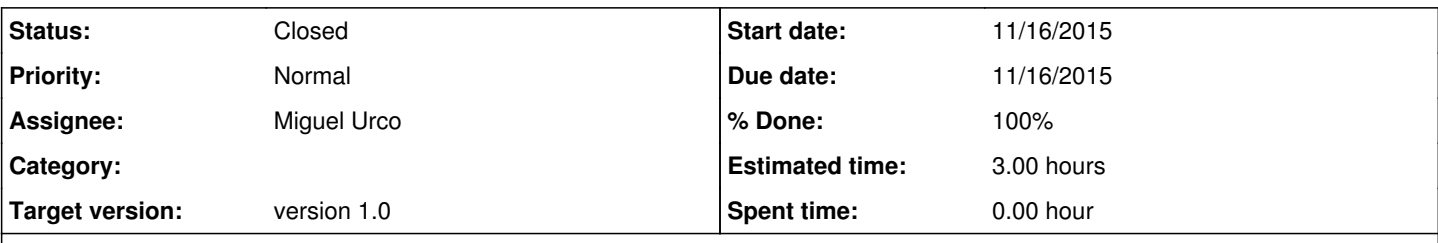

## **Description**

Este instalador debería ser independiente del instalador principal de Madrigal, y debería ser instalado luego de instalar Madrigal.

Este instalador agrega los scripts usados por la Web de "Carga de Datos a Madrigal" y corrige la web principal de Madrigal para que incluya los enlaces a la web de carga de datos y al intefaz personalizado de Jicamarca.

### **History**

#### **#1 - 11/19/2015 10:46 AM - Miguel Urco**

*- Status changed from New to Resolved*

### **#2 - 03/22/2018 07:23 AM - Juan Carlos Espinoza**

*- Status changed from Resolved to Closed*